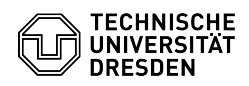

## [de] Zertifikate - Beantragung SSL Zertifikate - Server Zertifikate per Web (mit Sectigo PKI)

01.05.2024 14:12:36

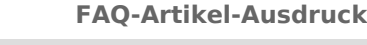

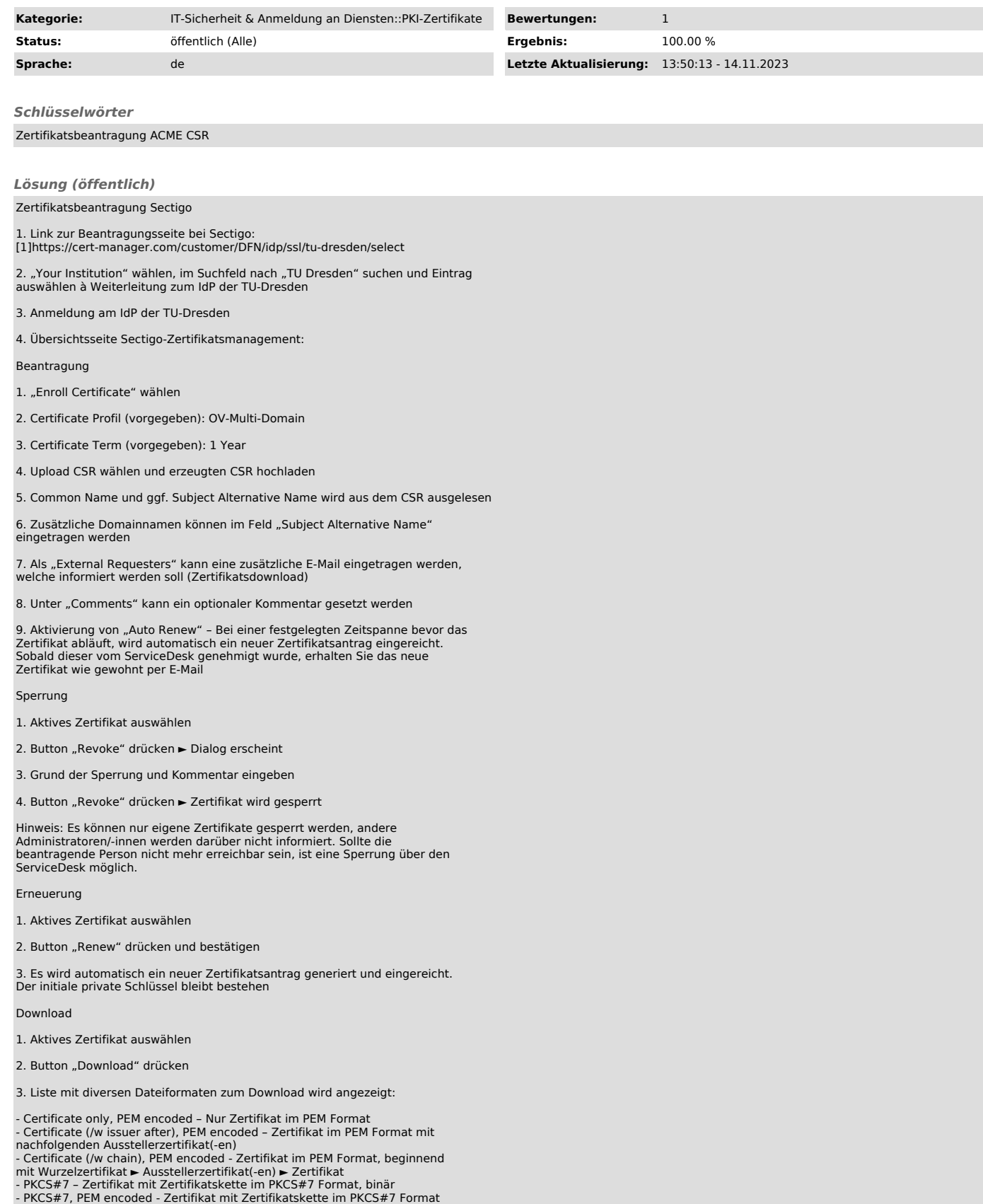

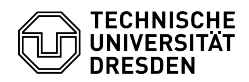

- Intermediate(s)/Root only, PEM encoded - nur Zwischen-CAs und Root-CA - Root/Intermediate(s), PEM encoded - nur Root-CA und Zwischen-CAs (als Certificate

Zertifikatsformate für verschiedene Server : - Apache Webserver: Certificate (/w issuer after) -

Achtung: entfernen Sie den Parameter SSLCertificateChainFile. Die CA-Zertifikate sind bereits in der Zertifikatsdatei enthalten

- NGINX: Certificate (/w issuer after) - IIS-Server: Certificate (/w issuer after) - Windows/Java Tomcat: PKCS#7

[1] https://cert-manager.com/customer/DFN/idp/ssl/tu-dresden/select